## **МУНИЦИПАЛЬНОЕ БЮДЖЕТНОЕ УЧРЕЖДЕНИЕ ДОПОЛНИТЕЛЬНОГО ОБРАЗОВАНИЯ «ДОМ ДЕТСКОГО ТВОРЧЕСТВА»**

## **СОГЛАСОВАНО**

**УТВЕРЖДАЮ**

Заседание МС МБУ ДО «ДДТ». Протокол № 1 от 28.08.2022г. Зам. директора по НМР С.В. Синицына

Приказ № 94-о От 04.09.2022г. Директор МБУ ДО «ДДТ» Е.В. Агафонова

# **ДОПОЛНИТЕЛЬНАЯ ОБЩЕРАЗВИВАЮЩАЯ ПРОГРАММА ТЕХНИЧЕСКОЙ НАПРАВЛЕННОСТИ «МИР МУЛЬТИМЕДИА» Возраст обучающихся: 11-14 лет Срок реализации: 1 год Уровень программы: базовый**

Автор-составитель Голик Елена Сергеевна Педагог дополнительного образования

г. Вихоревка 2022

## **1.Комплекс основных характеристик образования Пояснительная записка**

Дополнительная общеразвивающая программа «Мир мультимедиа», технической направленности разработана на основе авторской программы А.А. Селецкая «Чудеса PowerPoint», 2021 г.

Программа разработана в соответствии с нормативными документами:

- Федеральный закон от 29.12.2012г. № 273-ФЗ «Об образовании в Российской Федерации»
- Порядок организации и осуществления образовательной деятельности по дополнительным общеобразовательным программам, утв. приказом Министерства просвещения РФ от 09.11.2018г. № 196 (с изменениями от 30.09.2020г.)
- Постановление Главного государственного санитарного врача РФ от 28.09.2020г. <u>№ 28 «Об</u> утверждении санитарных правил СП 2.4.3648-20 «Санитарноэпидемиологические требования к организациям воспитания и обучения, отдыха и оздоровления детей и молодежи»
- Указ Президента Российской Федерации от 21.07. 2020 года № 474 «О национальных целях развития Российской Федерации на период до 2030 года»
- Национальный проект «Образование» (утв. президиумом Совета при Президенте РФ по стратегическому развитию и национальным проектам (протокол от 24 декабря 2018г. № 16);
- Приказ Министерства просвещения РФ от 3 сентября 2019 г. № 467 «Об утверждении Целевой модели развития региональных систем дополнительного образования детей»
- Концепция развития дополнительного образования детей до 2030 года, утверждена распоряжением правительства Российской Федерации от 31 марта 2022 г. № 678-р
- Устав муниципального бюджетного учреждения дополнительного образования «Дом Детского Творчества» (утв. Постановлением мэра Братского района № 579 от 18.08.2020г.)
- Положение о порядке разработки, утверждения и реализации
- дополнительной общеобразовательной общеразвивающей программы в МБУ ДО «ДДТ» (утв. Приказом МБУ ДО «ДДТ» № 10-о от «12» января 2021г.)

## **Иные документы**

 Методические рекомендации по разработке и оформлению дополнительных общеразвивающих программ в организациях, осуществляющих образовательную деятельность в Иркутской области (составители Т.А. Татарникова, Т.П. Павловская. – Иркутск, 2016г, 21 с.)

## **Статус программы**

 Дополнительная общеразвивающая программа «Мир мультимедиа» разработана в 2022-2023 учебном году, рассмотрена на методическом совете учреждения, утверждена приказом директора МБУ ДО «ДДТ» № 94-оОт 04.09.2022г.

## **Форма реализации программы**

 Дополнительная общеразвивающая программа «Мир мультимедиа» реализуется в сетевой форме на основании Договора о сетевом взаимодействии с МКОУ «Покоснинская СОШ» №17 от 01.09.2022г.

Сегодня компьютер – это уникальный инструмент для творчества и развития. Времяпровождение за компьютером может стать интереснейшим и полезным хобби, которое развивает, мотивирует к деятельности и расширяет горизонты.

Ребенок в современном информационном обществе должен уметь работать на

компьютере, находить нужную информацию в различных информационных источниках, обрабатывать ее и использовать приобретенные знания и навыки в жизни. Умение представлять информацию в виде, удобном для восприятия и использования другими людьми - одно из условий образовательной компетентности ученика, мультимедийные презентации наиболее популярное и доступное средство представления текстовой, графической и иной информации.

Мультимедиа-презентация – это способ ярко, эффективно и понятно рассказать о сложных процессах и продуктах, привлечь внимание и произвести нужное впечатление. Данная программа поможет детям в процессе проектной деятельности освоить азы художественного мастерства, расширить горизонты мировоззрения.

В педагогической деятельности среди информационных технологий особое место занимают так называемые мультимедийные технологии. Чаще всего возникает потребность в самопрезентации, защиты своей творческой деятельности, наглядного представления информации для окружающих.

Школьный предмет информатики дает необходимое, но недостаточное для детей среднего возраста количества знаний по наглядному представлению информаций в компьютерном варианте. В то же время процесс составления ярких презентаций, слайд фильмов процесс творческий и интересный именно для учащихся среднего возраста 11-14 лет. Составление самопрезентации способствует самоанализу собственной деятельности, стремление обогатить большим количеством информации свою презентацию, что имеет свое воспитательное значение. Знакомство с презентациями ровесников способствует расширению кругозора детей, их представление о возможностях досуговой деятельности.

 **Направленность программы –** техническая.

**Уровень программы** – базовый, предполагает освоение специализированной терминологии.

**Актуальность программы** состоит в том, что программа направлена на выработку устойчивых навыков использования компьютерных технологий при организации проектной деятельности, развивая исследовательские и творческие способности обучающихся. В результате изучения программы MS PowerPoint 2013 (2016) ребята смогут информативно и красочно оформить свой проект, а также доклад или любое выступление на уроке или конференции, что будет способствовать повышению мотивации обучения, совершенствованию практических навыков работы за компьютером. В последнее время стало актуально использовать презентацию и школьникам, и взрослым в любых сферах деятельности.

**Педагогическая целесообразность** заключается в том, что содержание программы, формы, методы и технологии обучения способствуют не только наиболее эффективному решению комплекса обучающих, развивающих, воспитательных задач, достижению поставленной цели, но и формированию критического и креативного мышления, коммуникативных навыков и навыков работы в команде, пробуждается интерес к изучению новых компьютерных технологий, вырабатывается интерес к новой практической самостоятельной деятельности.

**Отличительной особенностью** программы является то, что основным методом обучения является метод проектов. Проектная деятельность позволяет развивать исследовательские и творческие способности обучающихся, дает возможность рационально сочетать теоретические знания и их практическое применение для решения конкретных проблем окружающей действительности в совместной деятельности подростков.

**Адресат программы** – обучающиеся в возрасте 11 - 14 лет.

Программа адресована детям 11 - 14 лет, поэтому разрабатывалась с учетом особенностей второй ступени общего образования и характерных особенностей среднего школьного возраста.

Средний школьный возраст - самый благоприятный для творческого развития. В этом возрасте обучающимся нравиться решать проблемные ситуации, находить сходство и различие, определять причину и следствие.

Работа с подростками должна быть направлена на формирование нравственного опыта, развитие системы справедливых оценочных суждений.

Обучающийся среднего школьного возраста вполне способен понять аргументацию педагога, родителя, согласиться с разумными доводами. Однако в виду особенностей мышления, характерных для данного возраста, подростка уже не удовлетворит процесс сообщения сведений в готовом, законченном виде. Ему захочется проверить их достоверность, убедиться в правильности суждений.

Следует предлагать подросткам сравнивать, находить общие и отличительные черты, выделять главное, устанавливать причинно – следственные связи, делать выводы. Важно также поощрять самостоятельность мышления, высказывание школьником собственной точки зрения.

Особенности внимания обуславливают особо тщательный подход к отбору содержания материала при организации учебной деятельности. Для подростка большое значение будет иметь информация интересная, увлекательная, которая стимулирует его воображение, заставляет задуматься. Но легкая возбудимость, интерес к необычному, яркому, часто становятся причиной непроизвольного переключения внимания. Необходимо акцентировать внимание подростков на связь приобретаемых знаний с практической жизнью.

#### **Принципы комплектования учебной группы**

Группа формируется из детей (мальчиков и девочек) 11 – 14 лет, по желанию родителей и обучающихся без предъявления требований к начальным знаниям и умениям. Программа «Мир мультимедиа» предполагает включение в учебную группу ребенка с ограниченными возможностями здоровья. Ребёнок с ОВЗ осваивает программу по индивидуальному учебному плану.

#### **Количество обучающихся в группе**

Оптимальное количество обучающихся в учебной группе – 12 -15 человек.

#### **Срок освоения программы**

Дополнительная общеразвивающая программа «Мир мультимедиа» рассчитана на 1 год, 36 недель, 9 месяцев обучения.

**Объем программы:** 1 год обучения – 144 часа.

**Форма обучения:** очная, возможна дистанционная.

Форма организации образовательного процесса направлена на достижение цели, реализацию образовательных и развивающих задач, на развитие творческих способностей детей.

**Режим занятий:** 1 год обучения – 2 раза в неделю по 2 учебных часа, продолжительность учебного часа 45 минут, перерыв между занятиями 15 минут.

#### **Цель и задачи программы**

**Цель:** содействие развитию медиакультуры обучающихся посредством создания собственной медиапродукции.

#### **Задачи программы:**

**обучающие:**

познакомить обучающихся с технологиями создания различного рода презентаций

в Microsoft Office Power Point,

- научить создавать в Power Point гиф-анимации, баннеры,анимированные открытки, интерактивные игры,
- создать условия для приобретения детьми практических умений по созданию проектов,
- формировать умение объективно оценивать процесс и результат проектирования; **развивающие:**
- развивать умения работать в группе, эффективно взаимодействовать со сверстниками в процессе создания совместного продукта;
- развивать умение самостоятельно приобретать и применять знания, находить ответы на вопросы, используя свой жизненный опыт и информацию, полученную на занятиях,
- развивать способность свободно и грамотно излагать свои мысли, используя богатство русского языка, умение выступать перед аудиторией сверстников с небольшими сообщениями, докладом;

#### **воспитательные:**

- воспитывать потребность в самопознании и саморазвитии, чувство коллективизма,
- формировать мотивацию к творческому труду, работе на конечный результат.

#### **Содержание программы**

## **1 раздел. Технологии создания презентации в программе Power Point (70 часов).**

**Теория.** Правила техники безопасности и гигиенические рекомендации при использовании средств ИКТ. Просмотр «Примеры презентаций». Беседа «Цели и задачи презентации». Беседа «Понятие презентации и компьютерной презентации, их назначение и применение». Беседа «Презентация компании». Беседа «Основные принципы дизайна». Беседа «Программа подготовки презентаций PowerPoint». Беседа «Принципы стилевого оформления презентаций». Беседа «Объекты презентации». Беседа «Правило третей в презентациях PowerPoint». Беседа «Форматы изображений». Беседа «Работа с изображением». Беседа «Что такое баннер». Беседа «Фигуры. Формат. Стили и применение.». Беседа «Вставляем изображение в фигуру». Беседа «Группировка, разгруппировка, изменение и вращение форм». Беседа «Шаблоны для заставок». Беседа «Формат GIF.». Беседа «Текст, редактирование текста.». Беседа «Заголовок.». Беседа «Анимация элементов слайда.». Беседа «Роль звукового сопровождения в презентации.». Беседа «Музыка для слайд-шоу и автоматических презентаций.». Беседа «Форматы видео.». Беседа «Автоматическая смена слайдов». Беседа «Циклический непрерывный показ презентации в автоматическом режиме.». Мастер-класс «Электронная презентация PowerPoint - основные сферы применения». Мастер-класс «Структура электронной презентации». Мастер-класс «Выбор дизайна презентации». Мастер-класс «Цветовая схема слайда». Мастер-класс «Вставка фотографий и изображений». Мастер-класс «Правила фотографирования.». Мастер-класс «Композиция объектов в презентации». Мастер-класс «Создание видеоролика из презентации». Мастер-класс «Эффекты для рисунка». Мастер — класс: «Как создать картинку для поста в Power Point».

Мастер-класс «Создание и модификация объектов с помощью панели инструментов Рисование.». Мастер-класс «Создание простых изображений из фигур». Мастер-класс «Изображение в фигуре». Мастер-класс «Эффекты для фигур». Мастеркласс «Новые фигуры при помощи изменения узлов». Мастер-класс «Переходы». Мастеркласс «Анимация элементов слайда». Мастер-класс «Фигурный текст». Мастер-класс «Добавление тени и трехмерных эффектов». Мастер-класс «Эффекты для текста». Мастер-класс «Работа с объектами Word Art». Мастер-класс «Вставка музыки в презентацию».

**Практика.** Упражнения «Собери цветок», «Четвертый лишний», «Что изменилось?», «Придумай название», «Танец маленьких зверят», «Определи звуки», «Скульптурная галерея», «Новое расписание», «Буквы на дискотеке», «Несчастное дерево», «Я помогаю другим», «Запрещенные слова», «Говорящие вещи», «Эстафета хороших известий», «Странные вопросы - странные ответы», «Прочисти мозги», «Радуга», «Интервью в день рождения», «Чувства и интонации», «Корабль среди скал», «Живая речь», «Фраза-картинка», «Жесты и мимика», «Вкусные слова», «Ассоциации», «Чудесная поляна», «Следы нечистой силы», «Эмоциональные руки», «Новое название», «Полезный подарок». Защита проекта.

Тренинг на знакомство и коммуникативные качества. Тренинг командообразования. Тренинг «Говорящие очки». Тренинг «Паутина».

Практическая работа в PowerPoint. Работа над сценарием презентации. Работа со слайдами в режимах (обычный, просмотр слайдов, сортировщик слайдов). Запуск и завершение работы, знакомство с элементами окна программы PowerPoint. Сохранение презентации. Создание простого ролика в PowerPoint. Создание баннера для соцсетей. Рисование в PowerPoint. Создание заставки при помощи функции «Объединение фигур». Рисование при помощи пера, добавление форм и линий. Создание проекта. Выполнение творческих заданий. Защита проекта. Создание GIF – анимации в PowerPoint «новогодняя открытка». Вставка звука в презентацию. Вставка видеоклипов в презентацию. Подготовка презентации к показу, демонстрация. Сохранение в различных форматах. Режим докладчика. Показ презентации: «секретные» заметки на слайдах, лазерная указка, маркер, перо.

#### **2 раздел. Проект «Эксперимент» (18 часов).**

 **Теория.** Дистанционные занятия на платформе ЗУМ. Беседа «Виды экспериментов.». Беседа «Дизайн презентации.». Беседа «Каким может быть титульный слайд.». Беседа «Советы для эффективной презентации PowerPoint.». Беседа «Анимационные ролики в программе PowerPoint». Беседа «Фотоальбом в программе PowerPoint». Беседа «Создание гипертекстовых интерактивных мультимедийных ресурсов в программе PowerPoint.». Мастер-класс «Стиль». Мастер-класс «Разработка сценария.». Мастер-класс «Титульный слайд – оформление.». Мастер-класс «Использование PowerPoint в качестве инструмента подготовки графики.». Мастер-класс «Использование программы PowerPoint для создания рекламной заставки».

 **Практика.** Индивидуальная работа по разработке творческого проекта. Разработка сценария. Выбор темы. Постановка проблемы. Составление плана. Рисование объектов на слайдах. Фиксация в презентации результата проекта. Работа в PowerPoint над проектом. Создание анимационных роликов в программе PowerPoint. Создание фотоальбома в программе PowerPoint. Упражнение «Оцени поступок», «Чей голос?», «Ток», «Газета», «Пожелание», «Чудесный лес», «Последовательные картинки», «Геометрическая мозаика», «Чего на свете не бывает». Защита проектов. Тест «Последовательность действий при создании электронной презентации».

#### **3 раздел. Проект «Древо семьи» (20 часов).**

**Теория.** Дистанционные занятия на платформе ЗУМ. Беседа «Древо семьи». Беседа «Создания коллажей онлайн.». Беседа «Оформление титульного слайда». Беседа «Genially – онлайн инструмент для создания инфографика и анимированных презентаций.». Беседа «Направляющие». Беседа «Повторение элементов из слайда в слайд.». Мастер-класс «Дизайн презентации.». Мастер-класс «Создание видеолекций в программе PowerPoint». Мастер-класс «Колонтитулы. Деление текста на абзацы.». Мастер-класс «Сетка, границы поля и рабочего пространства распределяем с помощью направляющих.»». Мастер-класс «Ранжирование текста по размерам.». Мастер-класс «Выравнивание текста.». Мастеркласс «Анимация объектов».

**Практика**. Упражнение «Буриме», «Троечка», «Зоопарк», «Циферблат», «Хлопок по коленям», «Скалолаз», «Живое зеркало», «Волшебный ключ». Игра «Угадай рифму». Индивидуальная работа по разработке творческого проекта. Выбор темы. Постановка проблемы. Составление плана. Разработка сценария. Работа на компьютере в рамках проекта. Защита проектов.

## **4 раздел. Проект «Самопрезентация» (18 часов).**

 **Теория.** Дистанционные занятия на платформе ЗУМ. Беседа «Что такое самопрезентация.». Беседа «Креативная самопрезентация.». Беседа «Основа сценария самопрезентации.». Беседа «Создание и форматирование маркированных и нумерованных списков.». Беседа «Создание, редактирование и форматирование таблиц на слайдах». Беседа «Гиперссылка.». Просмотр самопрезентаций.

 **Практика.** Мастер-класс «Фишки.». Мастер-класс «Создание элементов управления презентации». Мастер-класс «Создание фона презентации. Размещение фотографий.». Мастер-класс «GIF – анимация». Тренинг «Лестница достижений». Упражнение «Солнышко лучистое». Упражнение «Что, откуда, как», «Новая сказка»,

«Стоп-кадр». Индивидуальная работа по разработке творческого проекта. Выбор темы. Постановка проблемы. Составление плана. Разработка сценария. Работа на компьютере в рамках проекта. Создание GIF – анимации в PowerPoint «открытка к 8 марта». Создание GIF – анимации в PowerPoint «открытка к 23 февраля». Защита проектов. Игра «Пойми меня». Викторина «Термины PowerPoint».

## **5 раздел. Проект «Интерактивная игра» (18 часов).**

 **Теория.** Дистанционные занятия на платформе ЗУМ. Беседа «Интеллектуальные игры». Беседа «Как подобрать цветовую палитру для презентации.». Беседа «Подбор и создание изображений для игры». Беседа «Авторское право.». Беседа «Дизайнерская техника для презентации.». Беседа «Какие кроссворды существуют.». Беседа «Шрифты в презентации.».

 **Практика**. Мастер-класс «Создание слайдов с интерактивными заданиями». Мастер-класс «Несколько приемов контрастного выделения.». Мастер-класс «Слайд это ваш холст.». Мастер-класс «Создание собственного шаблона для Slider.». Мастеркласс «Рисование элементов игры». Мастер-класс «Неразрывный пробел в презентации.». Мастер-класс «Слайды с вопросами и ответами».

Упражнение «Встаньте с мест», «Жонглеры», «Мне удается», «Похожи ли мы с тобой?», «Автопортрет», «Рисуем на ладошках. Игра «Животные на спину». Тренинг «Разноцветное настроение». Индивидуальная работа по разработке творческого проекта. Мозговой штурм «Моя игра». Выбор темы. Разработка сюжета. Составление плана. Разработка сценария. Работа на компьютере в рамках проекта. Защита проекта.

## **Планируемые результаты**

## **предметные**

- знание правил безопасности и работы за компьютером, интерфейса и возможности программы MS Power Point, алгоритма создания презентации;
- умение создавать мультимедиа презентации, интерактивные игры и открытки, баннеры, гиф-анимацию, видеоролики в программе MS PowerPoint, пользоваться изученной терминологией;

#### **метапредметные:**

- развитие умения продуктивно общаться и взаимодействовать в процессе совместной деятельности, развитие способности и готовность к самостоятельному поиску методов решения практических задач, применению различных методов познания;
- повышение уровня развития владения языковыми средствами умение ясно, логично и точно излагать свою точку зрения, использовать адекватные языковые средства;

#### **личностные:**

 повышение уровня мотивации к творческому труду; сформированность потребности в самопознании и саморазвитии.

### **2.Комплекс организационно-педагогических условий**

# **Учебный план дополнительной общеразвивающей программы «Мир мультимедиа»**

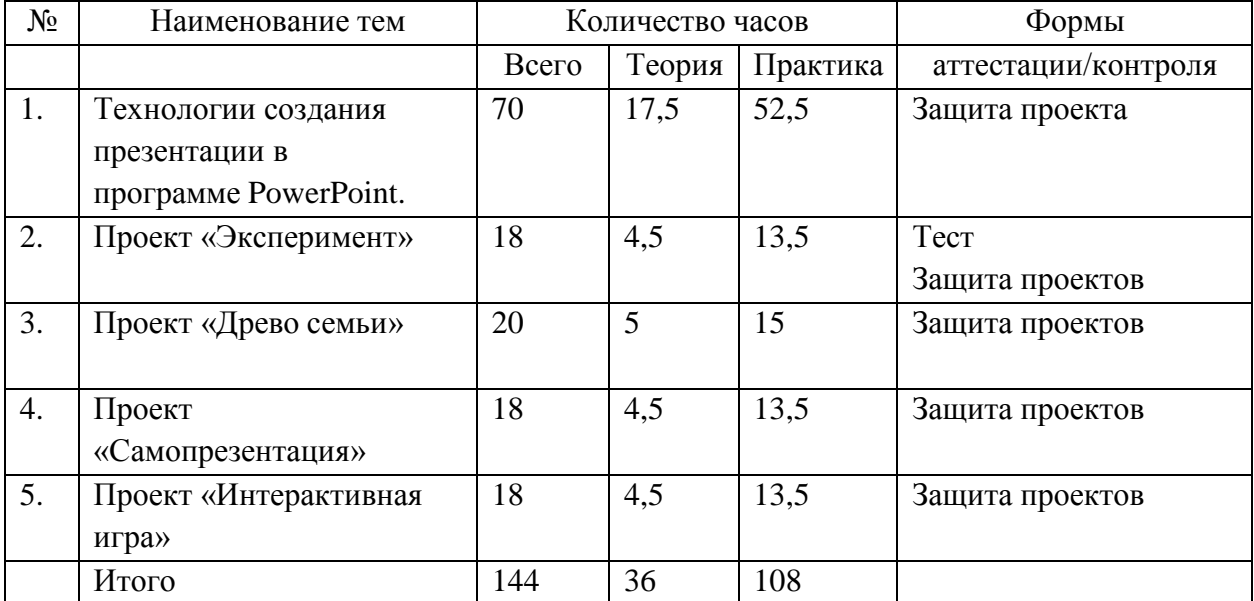

#### **Календарный учебный график**

Количество учебных недель в 2022-2023 учебном году – 36, количество учебных дней – 72, количество учебных часов –144.

Дата начала реализации программы 1 сентября 2022 года, дата окончания реализации – 31. 05. 2023г.

**Занятия проводятся 2 раза в неделю по 2 академических часа**

Сентябрь 2022 г. – 4 недели, 8 учебных дней, 16 учебных часов.

Октябрь 2022 г. – 4 недели, 9 учебных дней, 18 учебных часов.

Ноябрь 2022 г. – 5 недель, 9 учебных дней, 18 учебных часов.

Декабрь 2022 г. – 4 недели, 8 учебных дней, 16 учебных часов.

Январь 2023 г. – 3 недели, 6 учебных дней, 12 учебных часов.

Февраль 2023 г. – 4 учебных недели, 8 учебных дней, 16 учебных часов.

Март 2023 г. – 4 учебных недели, 8 учебных дней, 16 учебных часов.

Апрель 2023 г. – 4 учебных недели, 8 учебных дней, 16 учебных часов.

Май 2023 г. – 4 учебных недели, 8 учебных дней, 16 учебных часов.

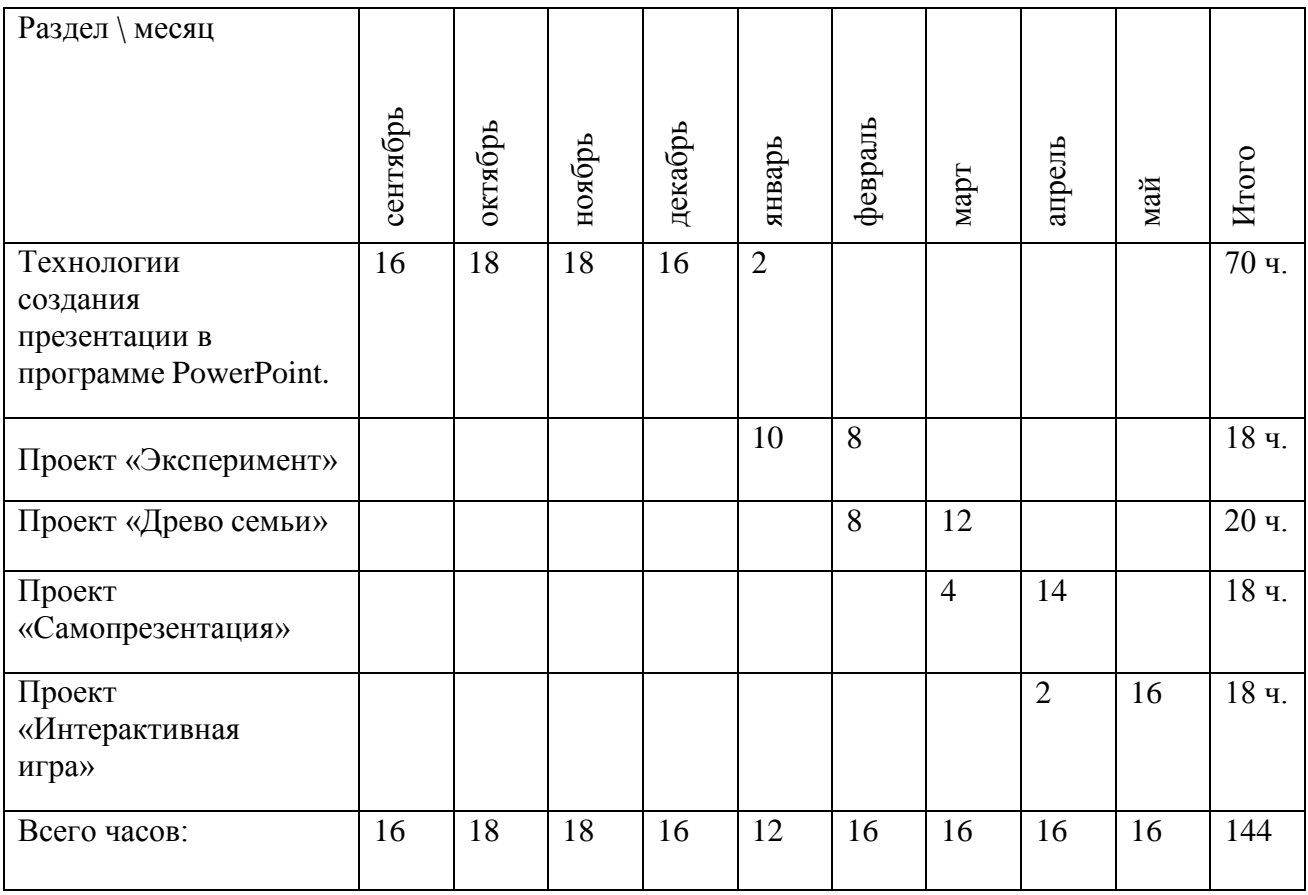

## **Оценочные материалы Виды контроля:**

Текущий контроль – для определения уровня освоения учебного материала. Контроль за результативностью освоения программы обучающимися проводится педагогом постоянно в течение реализации программы (наблюдение за ходом выполненияработ обучающимися).

#### **Формы аттестации**

Итоговая аттестация – для определения уровня ЗУН по окончании образовательной программы. В процессе реализации программы педагог отслеживает предметные, метапредметные, личностные результаты.

Предметные результаты: конкурсы и презентации, защита проектов.

Метапредметные результаты: наблюдение и педагогическая диагностика.

Личностные результаты: самооценка обучающихся своих знаний и умений.

#### **Выведение итоговых оценок**

 По окончании обучения ставится итоговая оценка. Она является единой и отражает в обобщенном виде все стороны подготовки обучающегося по основным темам и разделам дополнительной общеразвивающей программы.

#### **Оценочный лист аттестационной работы**

#### **Критерии оценки результатов текущей и итоговой аттестации.**

- 1) Критерии оценки теоретической подготовки обучающихся:
	- соответствие теоретических знаний программным требованиям;
	- осмысленность и свобода владения специальной терминологией.
- 2) Критерии оценки практической подготовки обучающихся:
	- соответствие уровня практических умений и навыков программным требованиям;
	- качество выполнения практических заданий;

#### Предметные результаты

### Уровни освоения обучающимися учебного материала программы:

высокий уровень - обучающийся хорошо знает теоретический материал, владеет терминологией и осознанно употребляет термины, умеет самостоятельно применять на практике полученные знания и умения, максимально проявляя творчество и фантазию; средний - обучающийся в целом знает теоретический материал, частично владеет терминологией, умеет применять на практике полученные знания и умения, стараясь проявлять творчество и фантазию, изредка прибегая к помощи педагога;

низкий уровень - обучающийся обладает минимальным объемом знаний и умений, не способен выполнять задания без помощи педагога.

## СХЕМА АНАЛИЗА КОНТРОЛЬНОЙ РАБОТЫ. РЕЗУЛЬТАТЫ ВХОДНОГО КОНТРОЛЯ ЗУН, ПРОМЕЖУТОЧНОЙ И ИТОГОВОЙ АТТЕСТАЦИИ

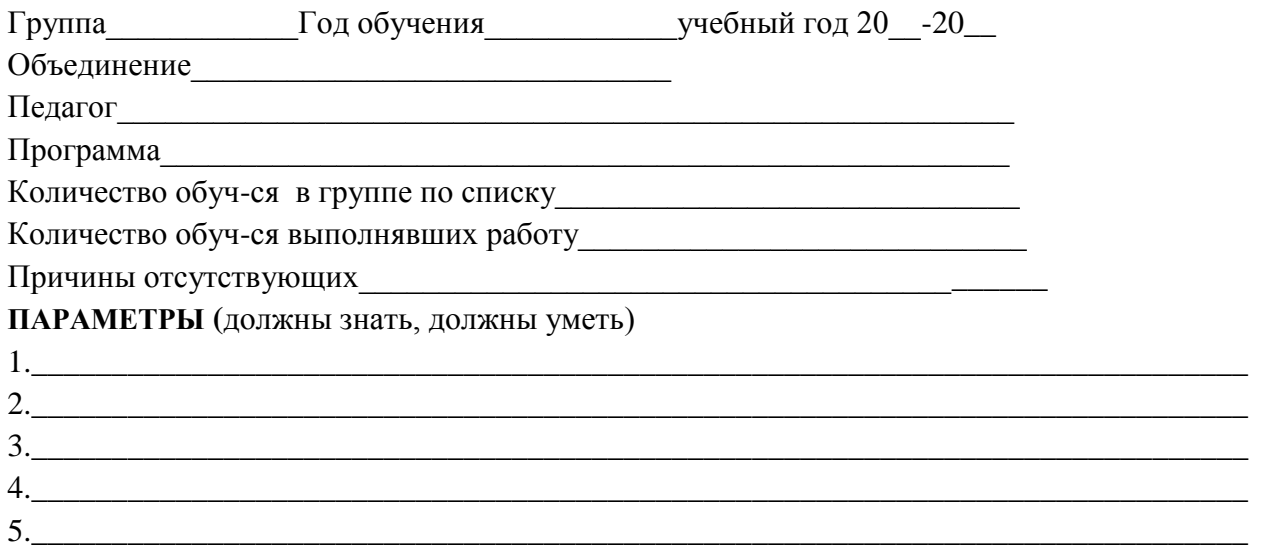

#### ИНДИКАТОРЫ:

Недостаточный, нулевой уровень освоения разделов программы - освоено менее 1/3 программы - соответствует отметке "2".

Достаточный, средний, удовлетворительный уровень освоения разделов программы освоено 1/2 программы - соответствует отметке "3".

Оптимальный, хороший уровень освоения разделов программы - освоено более  $1/2 - 2/3$ программы – соответствует отметке «4»

Высокий, отличный уровень освоения разделов программы - освоено более 2/3 программы, (практически полностью) - соответствует отметке «5».

#### Критерии оценивания:

Оценивание производится по пятибалльной шкале с последующим определением уровня развития:

 $13 - 15$  – высокий;

 $10 - 12$  -оптимальный;

 $7-9$  – средний;

0-6-низкий.

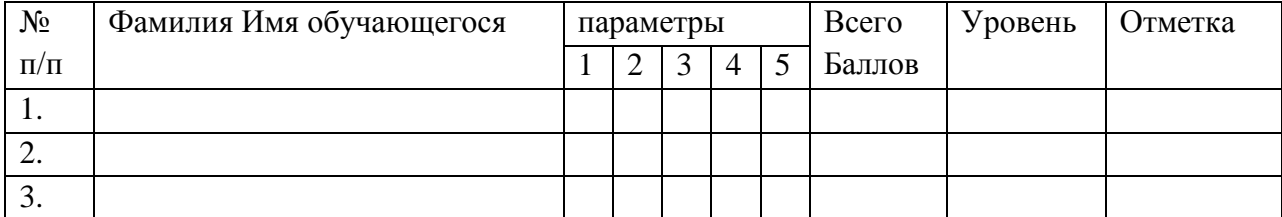

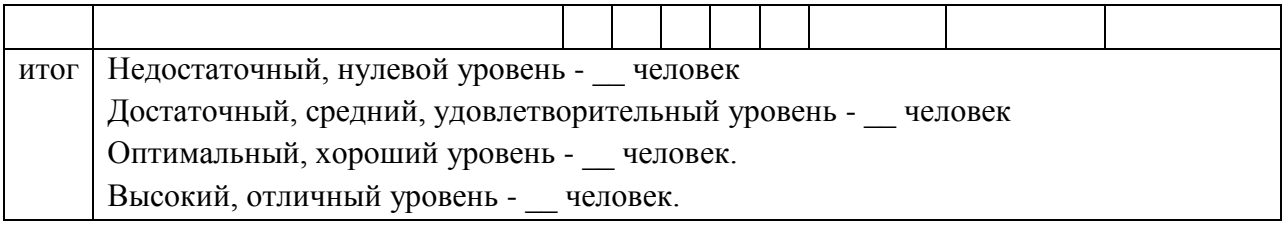

## Метаредметные результаты Критерии выявления уровня развития компетенции. Критическое мышление:

#### высокий уровень: обучающийся анализирует полученную информацию и дает ее оценку, инициирует проверку правильности утверждения, находит новые источники информации, формулирует стратегические вопросы, опровергает чужие аргументы, если уверен в правильности своих;

средний уровень: обучающийся старается анализировать полученную информацию и дать ее оценку, иногда инициирует проверку правильности утверждения и находит новые источники информации, опровергает чужие аргументы, даже если не совсем уверен в правильности своих;

низкий уровень: обучающийся крайне редко анализирует полученную информацию и дает ее оценку, не инициирует проверку правильности утверждения и не ищет новые источники информации, опровергает чужие аргументы, не предоставляя своих.

## Креативное мышление:

высокий уровень: обучающийся активно предлагает идеи, ценит и развивает оригинальные идеи других, находит оригинальные решения, продолжает поиск новых идей и решений даже после завершения задания, умеет применять базовые умения в нестандартной ситуации;

средний уровень: обучающийся иногда предлагает собственные идеи и развивает оригинальные идеи других, старается находить оригинальные решения и применять базовые умения  $\overline{R}$ нестандартной ситуации; низкий уровень: обучающийся крайне редко предлагает собственные идеи, не развивает оригинальные идеи других, предпочитает работать по образцу.

## Коммуникативность:

высокий уровень: обучающийся способен грамотно выражать свои мысли, чувства и факты в устной и письменной форме, задает вопросы и отвечает на вопросы других, разъясняет свои идеи, умеет разрешать конфликтные ситуации, предлагая компромиссные решения, умеет слушать и слышать, договариваться с другими членами коллектива, убеждать, аргументировать свою позицию и принимать чужую;

средний уровень: обучающийся способен выражать свои мысли, чувства и факты в устной и письменной форме, иногда задает вопросы и отвечает на вопросы других, пытается разъяснить свои идеи, разрешать конфликтные ситуации, договариваться с другими членами коллектива, убеждать, аргументировать свою позицию и принимать чужую;

низкий уровень: обучающийся испытывает трудности в выражении своих мыслей, чувств и фактов в устной и письменной форме, практически не задает вопросов и избегает отвечать на вопросы других, не стремится разъяснять свои идеи, разрешать конфликтные ситуации, договариваться с другими членами коллектива.

#### Кооперативность:

**высокий уровень:** обучающийся ориентирован на достижение общего результата, активно предлагает идеи для выполнения коллективного задания, учитывает мнения и аргументы оппонентов, предлагает взять на себя определенную часть работы и встраивает свою работу в работу команды, разделяет ответственность за выполнение работы командой;

**средний уровень:** обучающийся старается предлагать идеи для выполнения коллективного задания, пытается учитывать мнения и аргументы оппонентов, иногда предлагает взять на себя определенную часть работы и встраивает свою работу в работу команды, отчасти разделяет ответственность за выполнение работы группой;

**низкий уровень:** обучающийся крайне редко предлагает идеи для выполнения коллективного задания, не учитывает мнения и аргументы оппонентов, не предлагает взять на себя определенную часть работы, не разделяет ответственность за выполнение работы группой.

#### **Личностные результаты:**

**высокий уровень:** обучающийся проявляет трудолюбие и любознательность, стремление к познанию нового, умеет работать самостоятельно и помогает другим, не ожидая просьбы с их стороны. Умеет использовать полученные на занятиях знания в практической деятельности. Принимает участие в конкурсах. Участвует в социальных акциях и социально-значимых делах. Внимателен и тактичен по отношению к другим;

**средний уровень:** обучающийся неплохо усваивает материал, но не проявляет самостоятельности и инициативы в получении дополнительной информации. Принимает участие в социальных акциях и социально-значимых делах, но если есть возможность, то откажется. Может помочь другим, но только по их просьбе;

**низкий уровень:** обучающийся сосредоточен исключительно на собственной персоне, не думая об окружающих. Если ему что-то непонятно, то он не спросит сам у педагога. Не участвует в социально-значимой деятельности и конкурсах. Тактичность кажется ему проявлением слабости.

#### **Методические материалы**

Для организации и осуществления учебных действий по данной образовательной программе используются разнообразные формы, методы, технологии, выбор которых определяется целями и задачами каждого конкретного занятия, и его содержанием

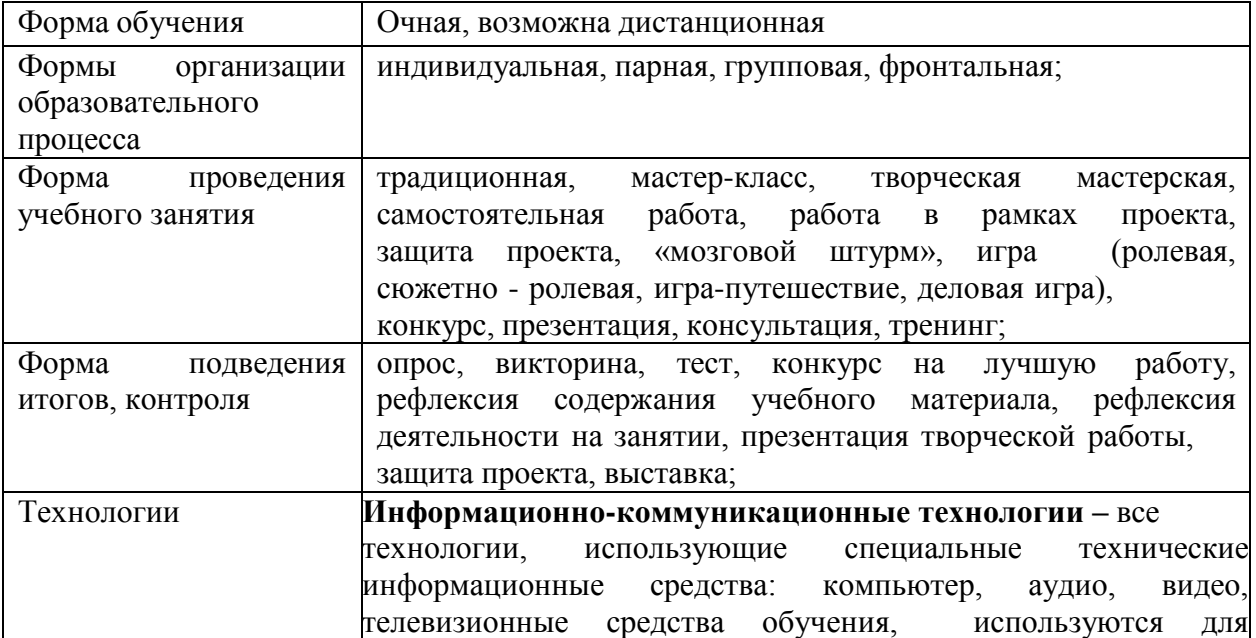

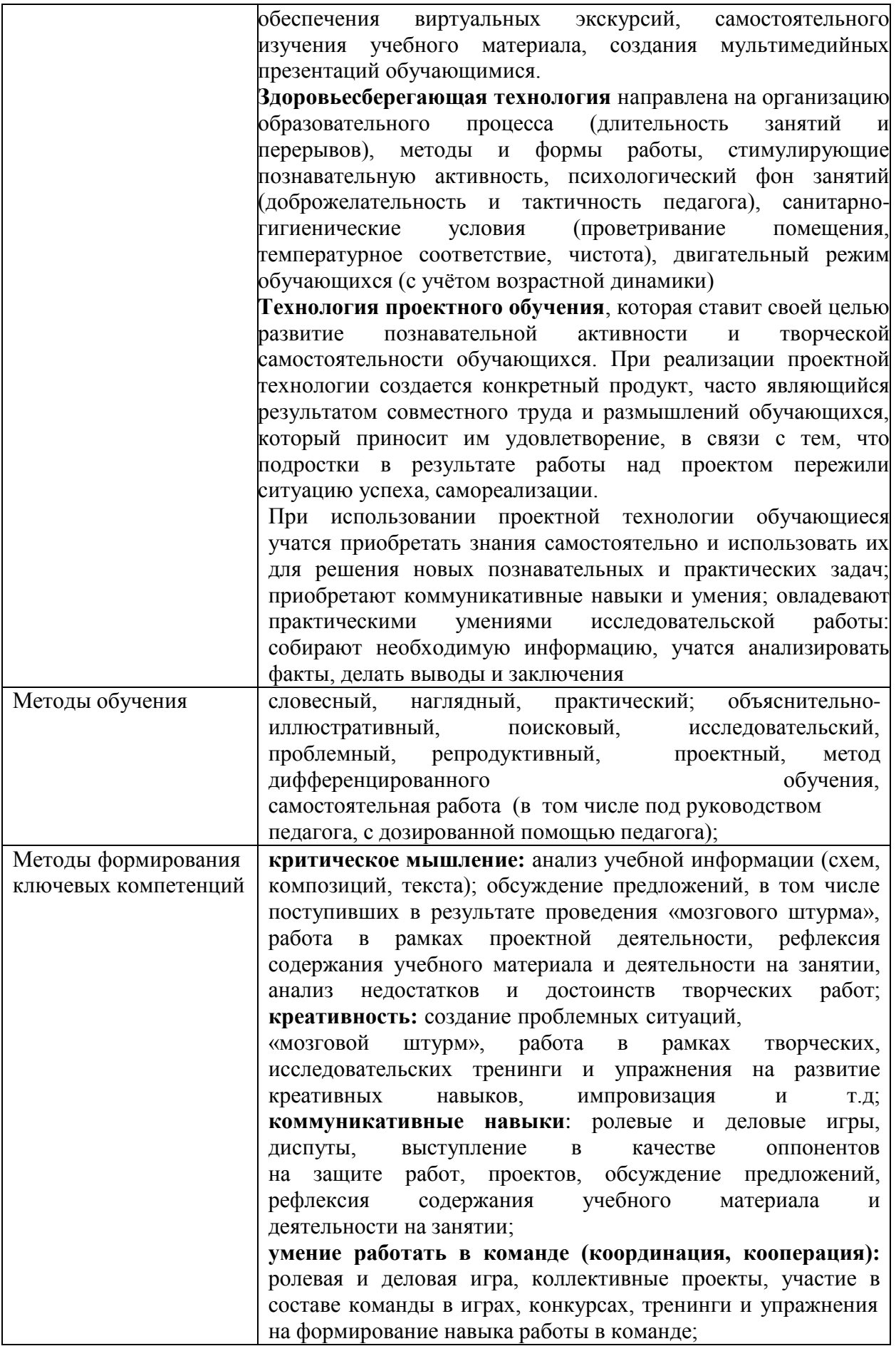

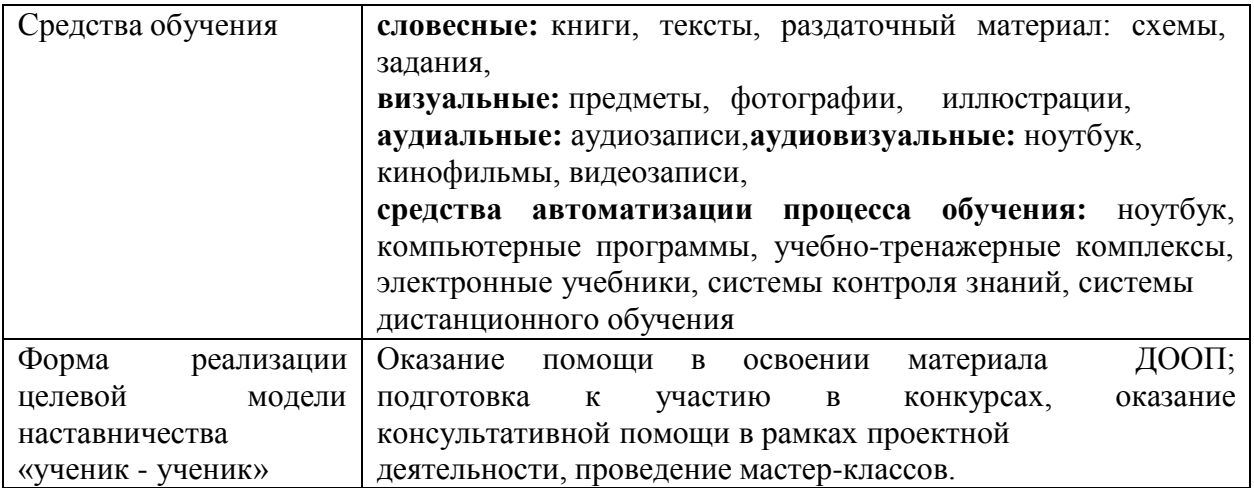

Конспект занятия «Создание мультимедийных компьютерных презентаций» **-** приложение 1.

Техника безопасности в компьютерном классе – приложение 2.

#### **Иные компоненты**

#### **Условия реализации программы**

Для организации и осуществления образовательной деятельности необходим ряд компонентов, обеспечивающих его эффективность:

#### **Кадровое обеспечение**

 Кадровое условие реализации программы: для реализации данной программы требуется педагог, имеющий среднее профессиональное или высшее образование в рамках укрупненных групп направлений подготовки высшего образования и специальностей среднего профессионального образования «Образование и педагогические науки» и обладающий профессиональными знаниями в области программирования и информатики, знающий специфику дополнительного образования.

#### **Помещение:**

Для реализации данной программы необходимо помещение площадью 4,5 кв.м. на обучающегося.

#### **Технические средства обучения и оборудование:**

Для успешной реализации программы имеются:

- кабинет;
- столы;
- стулья;
- персональные компьютеры (ноутбуки);
- проектор;
- Интернет;
- дидактический материал;
- тематические презентации;
- образовательная программа.

#### **Воспитательная компонента программы.**

#### **План проведения родительских собраний.**

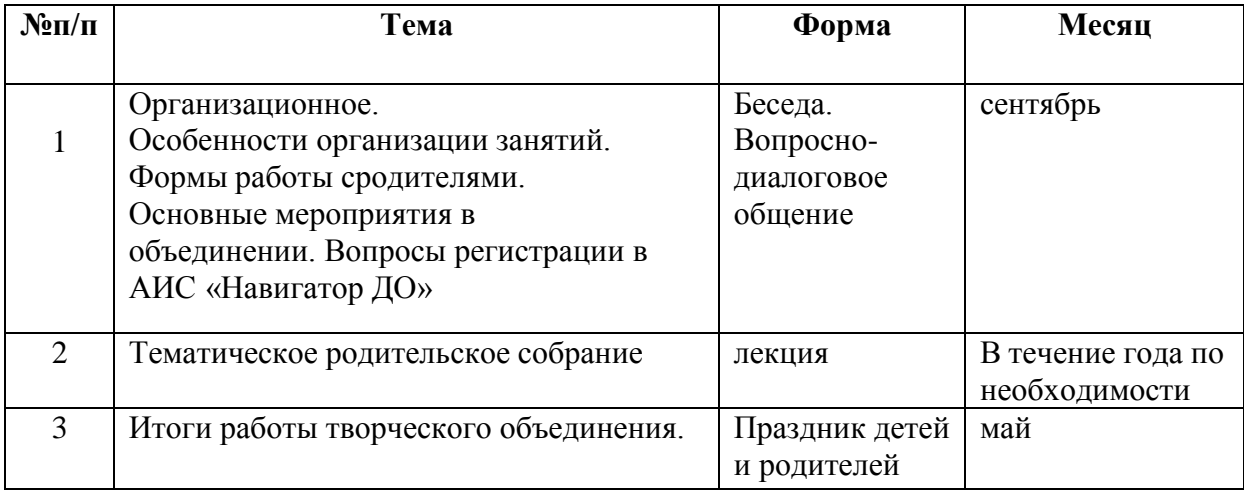

## **План воспитательно-развивающих мероприятий на 2022-2023 учебный год**

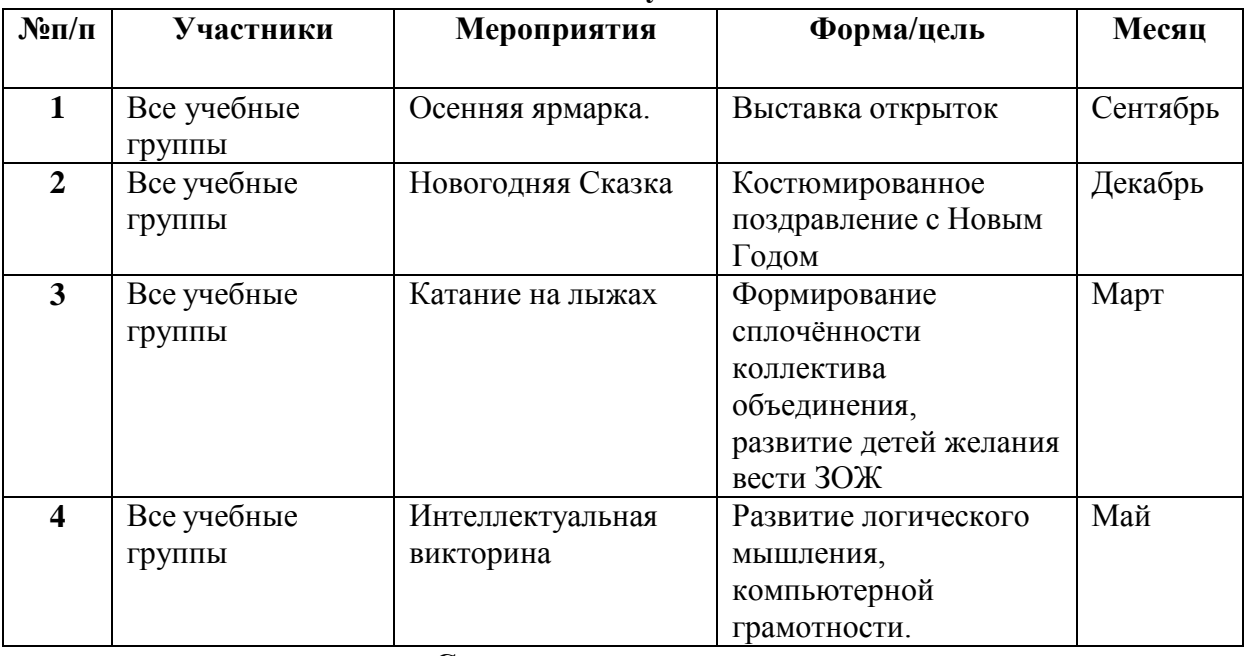

#### **Список литературы**

## **Список литературы для педагога:**

1. Кокс Джойс Microsoft PowerPoint 2013. Русская версия / Джойс Кокс, Джоан Ламберт. - М.: ЭКОМ Паблишерз, 2016. - 496 c.

2. Ламберт Д. Microsoft PowerPoint 2016. Русская версия. Серия Шаг за шагом. / Джоан Ламберт. - М.: ЭКОМ Паблишерз, 2018. - 498 c.

3. Алексей Каптерев, Алексей Бурба Точка контакта: Презентация/ А. Каптерев, А. Бурба - РИПОЛ Классик, 2016. – 56 с.

4. Алексей Каптерев Мастерство презентаций/ А. Каптерев - Манн, Иванов и Фербер, 2017. – 336 с.

5. Лазарев, Дмитрий Презентация: Лучше один раз увидеть! / Дмитрий Лазарев. - М.: Альпина Паблишер, 2015. - 142 c.

6. Робин Уильямс Дизайн. Книга для недизайнеров/ Робин Уильямс - Символ-Плюс, 2016 7. Шульгин, В. П. Создание эффектных презентаций с использованием PowerPoint 2013 и других программ / В.П. Шульгин, М.В. Финков, Р.Г. Прокди. - М.: Наука и техника, 2015.  $-256$  c.

#### **Список электронных книг**

1. Гарр Рейнольдс «Presentation Zen: Design» https://nekotler.ru/dzen\_presentation/ 2. «Slidedocs», Nancy Duarte (FREE) https://www.duarte.com/slidedocs/

3. Правила оформления компьютерных презентаций - http://compscience.narod.ru/pr\_prez.htm

## **Список литературы для обучающихся**

1. Мой друг компьютер. Детская энциклопедия А.В. Зарецкий

2. Соболев А. Игры с Чипом. М.: Детская литература, 1991

3. Лазарев, Дмитрий Презентация. Лучше один раз увидеть! / Дмитрий Лазарев. - М.: Альпина Паблишер, 2015. - 142 c.

## **Список электронных ресурсов для обучающихся**

http://www.klyaksa.net/ http://www.uroki.net https://www.intel.ru/content/www/ru/ru/homepage.html http://www.legenda-dance.ru http://www.myshared.ru http://www.izo-school.ru

Приложение 1

## Конспект занятия

## **Тема: «Создание мультимедийных компьютерных презентаций».**

## **Цель и задачи:**

**1. Образовательная:** закрепить основные приемы работы с программой для создания мультимедийных презентаций; научиться сопровождать свое выступление компьютерной презентацией; сформировать представление у обучающихся о мультимедиа,

**2. Воспитательная:** воспитывать информационную культуру обучающихся, внимательность, аккуратность, дисциплинированность, усидчивость, ответственность за результаты своей работы и свое рабочее место.

**3. Развивающая:** развивать мышление, познавательные интересы, навыки работы на компьютере, работы с мультимедийными программными средствами.

**Методическая цель:** Обучение созданию мультимедийных компьютерных презентаций. **Оборудование:**

доска, компьютерный класс, файлы с материалами для компьютерных презентаций**,**  операционная система MS «Windows», программа «PowerPoint».

#### **Ход занятия**

## **I. Организационный момент.**

Приветствие, проверка присутствующих. Объяснение хода занятия.

#### **II. Актуализация знаний.**

Напоминание о соблюдении правил охраны труда в компьютерном классе.

#### **Вопросы:**

1. Вы не раз слышали слово «мультимедиа». Как вы думаете, что оно означает?

- 2. Что такое мультимедиа?
- 3. Какие устройства компьютера называют мультимедийными?
- 4. Что такое мультимедийные презентации?

5. С помощью каких программ можно создать мультимедийную презентацию?

6. Назовите основные этапы создания презентации?

## **III. Теоретическая часть.**

Преподаватель объясняет возможности мультимедийных компьютерных презентаций: В презентацию могут быть добавлены музыка и звуковые эффекты. На слайде, в который добавлена музыка или звуковые эффекты, появляется значок, соответствующий звуковому файлу. Вы можете регулировать, как будет запускаться музыка и какое время она должна звучать.

Мультимедийные программные продукты могут быть интерактивными, т.е. пользователь может активно взаимодействовать с программой, управлять ею.

Компьютерные презентации являются одним из видов мультимедийных проектов.

Компьютерные презентации часто применяются в рекламе, при выступлениях на конференциях и совещаниях, они могут также использоваться на занятиях в процессе объяснения материала педагогом или докладов обучающихся.

## **IV. Практическая часть.**

На этом занятии мы создадим мультимедийные презентации.

Преподаватель напоминает, как запустить программу, режимы работы, создание слайда, изменение макета слайда, добавление текста в слайд, добавление рисунка, фотографии из файла в слайд, применение шаблонов оформления, смены цветовой схемы, запуск презентации.

Затем обучающимся ставится задача – создать мультимедийную компьютерную презентацию по заданной теме на основе собственного проекта с использованием встроенных возможностей программы «**PowerPoint»** (5-6 слайдов), на основе имеющегося материала. **Ход работы:**

## **1 шаг. Открытие программы.**

• выполнить команду **Пуск/Программы/PowerPoint.**

## **2 шаг. Оформление слайда.**

- выполнить команду **Создание/Из шаблона оформления**;
- просмотреть предложенные шаблоны с использованием полосы прокрутки;
- задать оформление одинарным щелчком по выбранному шаблону.

#### **3 шаг. Наполнение первой страницы.**

- задать заголовок презентации (название проекта);
- задать подзаголовок презентации (ФИО авторов проекта).

#### **4 шаг. Создание нового слайда.**

## • выполнить команду **Вставка/Создать слайд**.

На Рабочем столе найти папку «К презентации блюд», выбрать блюдо, просмотреть файлы (Вид- Эскизы страниц).

Выделить фотографию- копировать- перейти в **PowerPoint-** вставить фотографию**.**

## **5 шаг. Выбор разметки слайда.**

#### • выполнить команду **Формат/Разметка слайда**;

• выбрать подходящие макеты для текста, либо макеты с графическими элементами, либо с совмещенными возможностями;

• создать необходимое количество слайдов.

#### **6 шаг. Сохранение презентации.**

- выполнить команду **Файл/Сохранить как...**;
- задать имя файла и нажать кнопку «Сохранить».

## **7 шаг. Использование эффектов.**

- выделить текст или рисунок;
- выполнить команду **Показ слайдов/Эффекты анимации**;

• выбрать в появившемся списке подходящие эффекты.

## **8 шаг. Просмотр презентации.**

• нажать кнопку **Показ слайдов**.

## **9 шаг. Редактирование презентации.**

Демонстрация презентации. Защита проекта.

Каждый обучающийся показывает и рассказывает об итогах своей работы.

Демонстрация выполненного задания на экране монитора.

**V. Подведение итога занятия. Выставление оценок.**

**Домашнее задание:** подобрать материал к новой презентации на свободную тему.

**Дополнительное задание:** более подробно познакомиться с возможностями оформления презентаций в PowerPoint, научиться добавлять на слайд звуковые эффекты и музыку.

Приложение 2

# **Техника безопасности в компьютерном классе**

# **Требования безопасности перед началом работы**

1.Запрещено входить в кабинет в верхней одежде, головных уборах, с громоздкими предметами и едой.

2. Запрещено входить в кабинет в грязной обуви без бахил или без сменной обуви.

3. Запрещается шуметь, громко разговаривать и отвлекать других обучающихся.

4. Запрещено бегать и прыгать, самовольно передвигаться по кабинету.

5. Перед началом занятий все личные мобильные устройства обучающихся (телефон, плеер и т.п.) должны быть выключены.

6. Разрешается работать только на том компьютере, который выделен на занятие.

7. Перед началом работы обучающийся обязан осмотреть рабочее место и свой компьютер на предмет отсутствия видимых повреждений оборудования.

8. Запрещается выключать или включать оборудование без разрешения педагога.

9. Напряжение в сети кабинета включается и выключается только педагогом.

# **Требования безопасности во время работы**

1.С техникой обращаться бережно: не стучать по мониторам, не стучать мышкой о стол, не стучать по клавишам клавиатуры.

2. При возникновении неполадок: появлении изменений в функционировании аппаратуры, самопроизвольного её отключения необходимо немедленно прекратить работу и сообщить об этом педагогу.

3. Не пытаться исправить неполадки в оборудовании самостоятельно.

4. Контролировать расстояние до экрана и правильную осанку.

5. Не допускать работы на максимальной яркости экрана дисплея.

6. В случае возникновения нештатных ситуаций сохранять спокойствие и чётко следовать указаниям педагога.

# **Требования безопасности по окончанию работы**

1.По окончании работы дождаться, когда педагог проверит состояние оборудования, сдать работу, если она выполнялась.

2. Медленно встать, собрать свои вещи и тихо выйти из класса, чтобы не мешать другим обучающимся.

# ДОКУМЕНТ ПОДПИСАН<br>ЭЛЕКТРОННОЙ ПОДПИСЬЮ

# СВЕДЕНИЯ О СЕРТИФИКАТЕ ЭП

Сертификат 226532536287478012381166593962040472429943184036

Владелец Агафонова Елена Валентиновна

Действителен С 29.08.2022 по 29.08.2023